## **TIPS & TRICKS MANAGER SELF SERVICE**

OneUSG Manager Self Service, referred to as MSS, allows supervisors to view basic information about their employees and to kick off transactions that will route through an electronic approval process before arriving in HR to be keyed.

## **HOW IS ROUTING PRE-DEFINED AT KSU FOR MSS TRANSACTIONS?**

The HR system allows KSU to pre-define the five basic levels of approval based on the type of transaction and the type of employee. These can not be customized at the department or manager level, so they are maintained by HR. The HR system has 14 different transactions and 4 different pay groupings, so this allows for 56 different customizations of the pre-defined workflow/routing that are specific to KSU's internal processes.

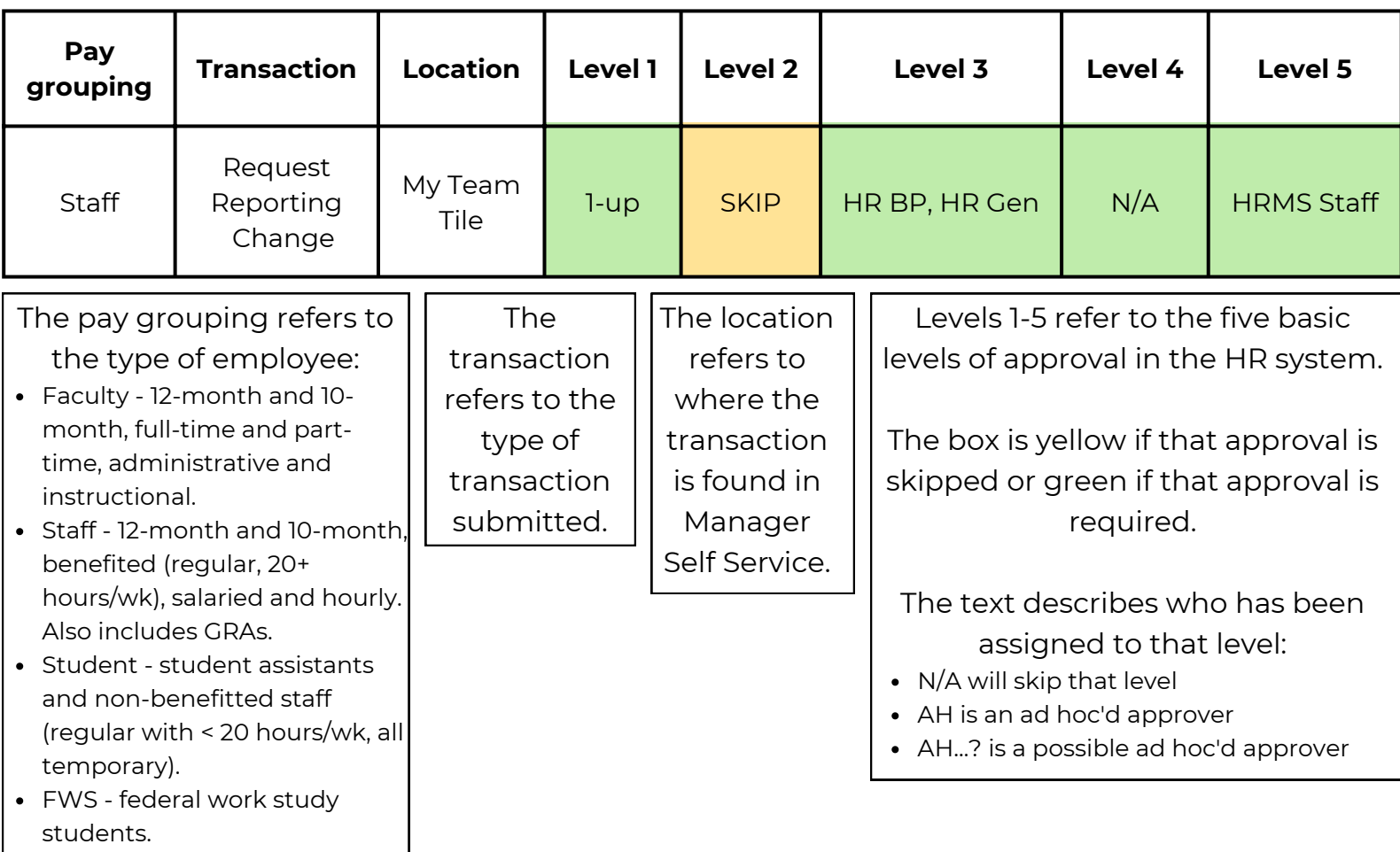

## Want More?

You can see all 56 customizations, broken down into pay grouping, on the MSS Manager Checklists on the HR<br>website. Click here to be taken [straight](https://hr.kennesaw.edu/oneusg/docs/mss_workflow_charts.pdf) to it!

**Looking for a different MSS Tip or Trick? Come back every month for a new topic or CLICK HERE to register for an MSS virtual webinar or in-person lunch & learn!**